#### **SAS Work Shop Statistical Programs PROC GLM College of Agriculture**

## **Data used in Examples**

The data used for examples in this workshop has the following factors:

- **1) Varieties Levels 2** 
	-
	- **- Variable name VAR**
	- **Qualitative**

# **2) Nitrogen Fertilizer - Levels 3**

- 
- **- Variable name FERT**
- **Qualitative**

## **3) Blocks or replications - Levels 4**

- 
- **Variable name BLOCKS**
- **Qualitative**
- **4) pH (Covariate) Levels numerous** 
	-
	- **- Variable name pH**
	- **Quantitative**

- **5) Yield Levels numerous** 
	- **Variable name YIELD**
	- **Quantitative**

### **SAS Work Shop Statistical Programs<br>
PROC GLM College of Agriculture College of Agriculture**

The data is read in as follows:

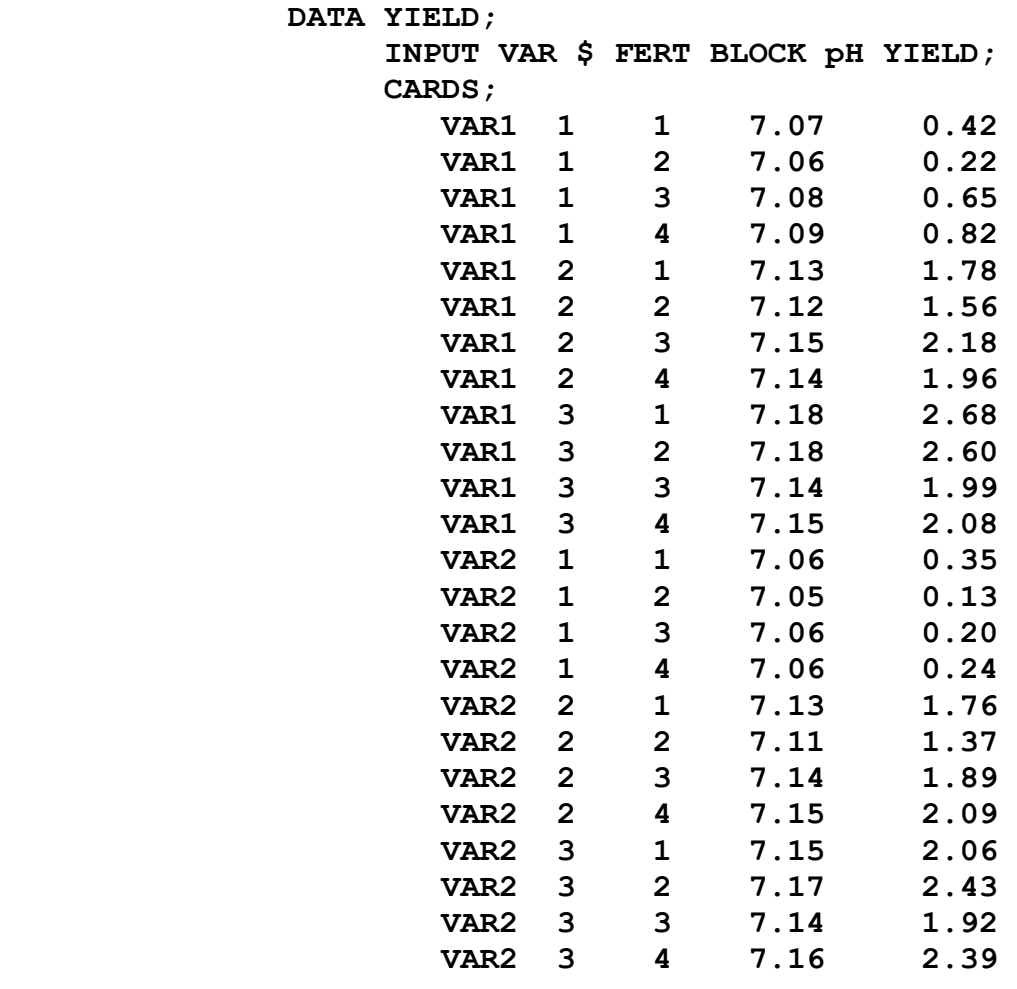

 $\mathbf{r}$  ;  $\mathbf{r}$  ;  $\mathbf{r}$  ;

Notice that the variety is alphabetic and is read in as character data.